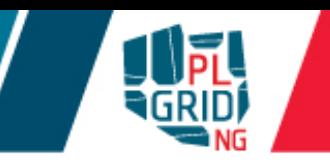

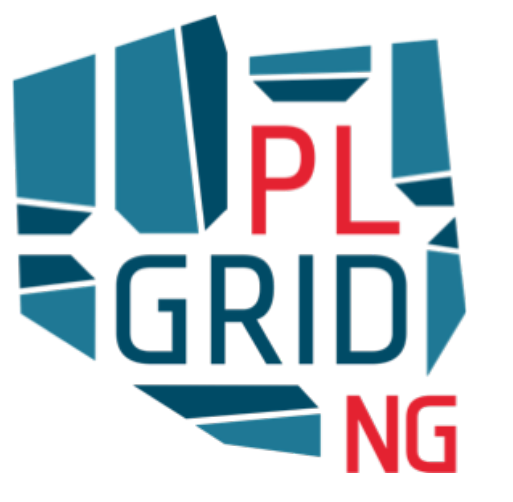

## **Efektywne wykorzystanie zasobów PLGrid** w chemii obliczeniowej

**Klemens Noga**

**ACK Cyfronet AGH** 

**Wydział Chemii Uniwersytetu Jagiellońskiego, Kraków 23 X 2015**

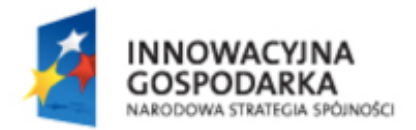

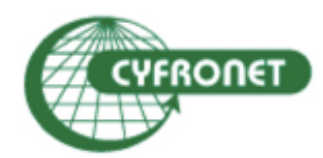

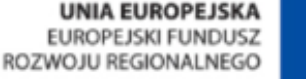

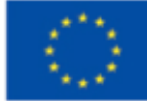

## **Agenda**

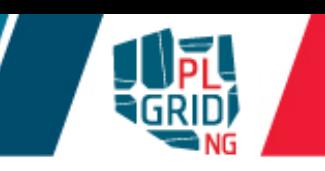

- **ACK Cyfronet AGH – główne kompetencje**  $\mathbb{R}^n$
- **Infrastruktura PLGrid**  $\sim$ 
	- PLGrid to ...
	- Struktura
	- **Oferta**
- **Dostęp do Infrastruktury**  $\mathcal{L}_{\mathcal{A}}$ 
	- Kto może uzyskać dostęp
	- **Portal PLGrid**
	- Wnioskowanie o zasoby  $\mathcal{L}_{\mathcal{A}}$
- Dlaczego my .-)  $\overline{\mathbb{R}^n}$

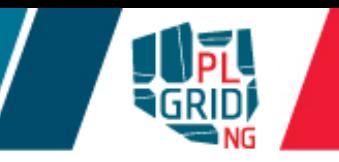

## **ACK Cyfronet AGH**

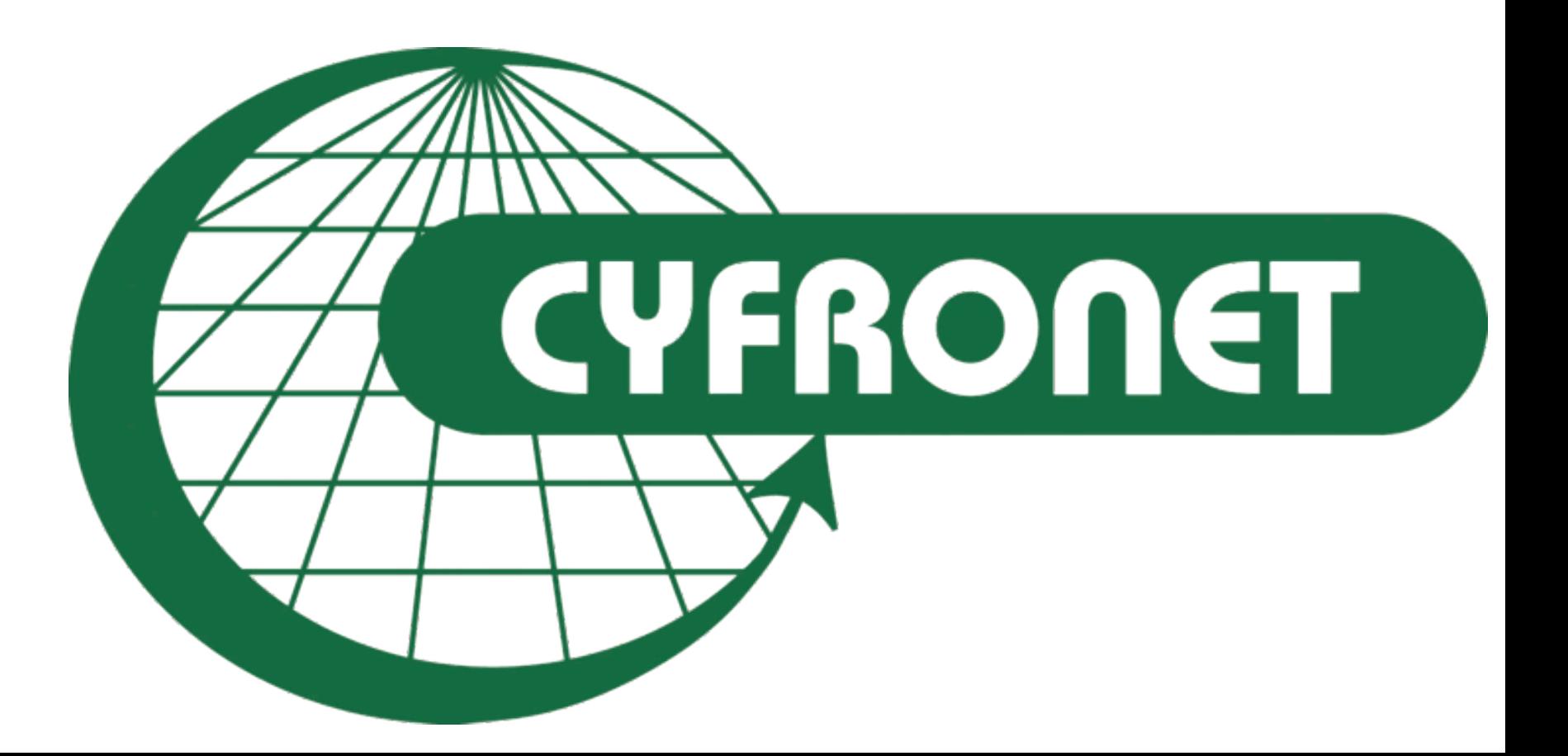

## **Główne kompetencje**

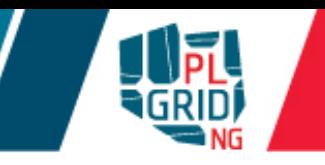

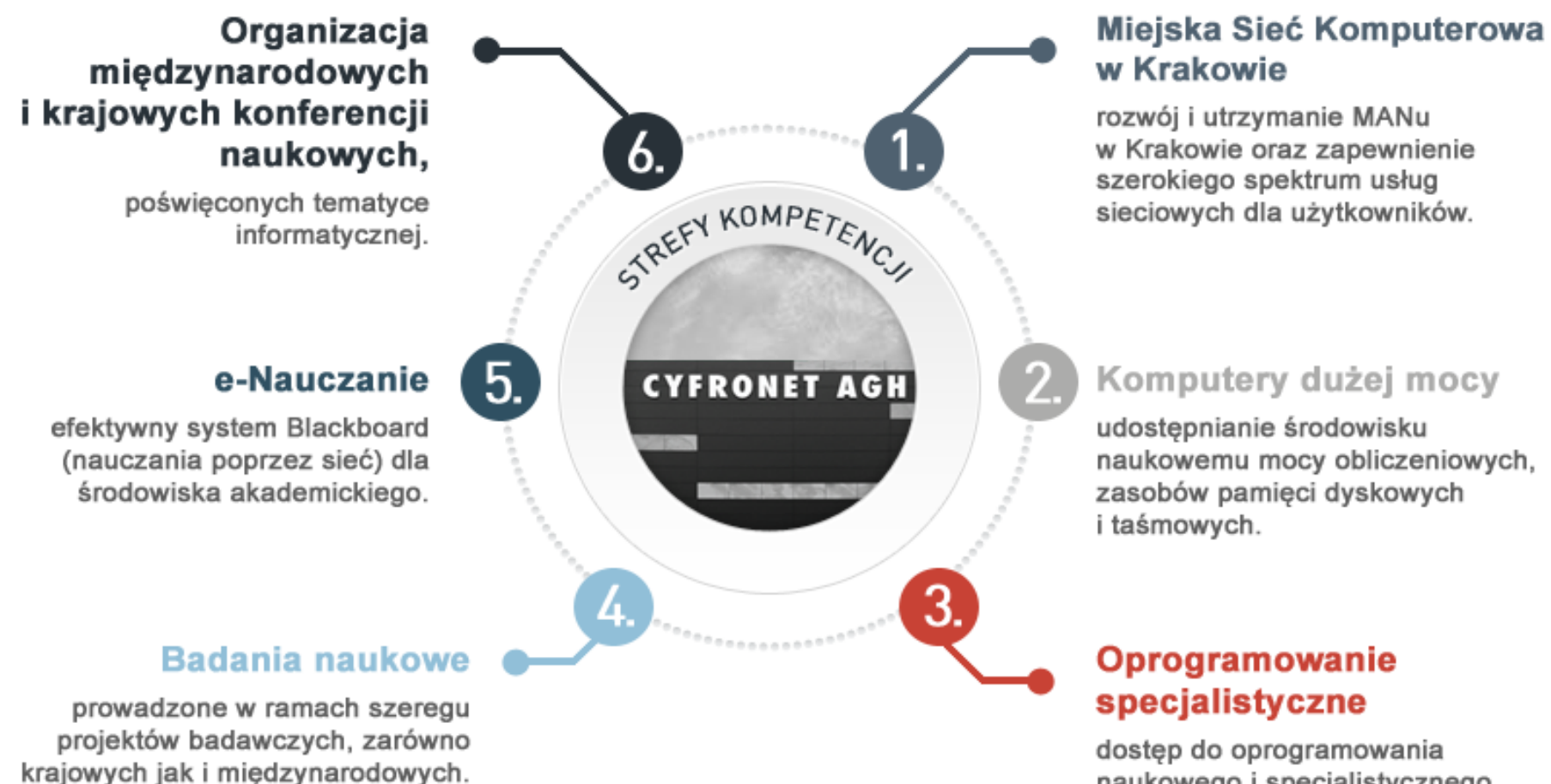

naukowego i specjalistycznego dla użytkowników komputerów dużej mocy.

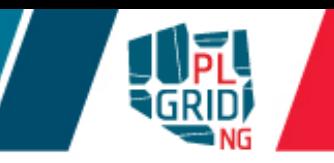

## **Infrastruktura PLGrid**

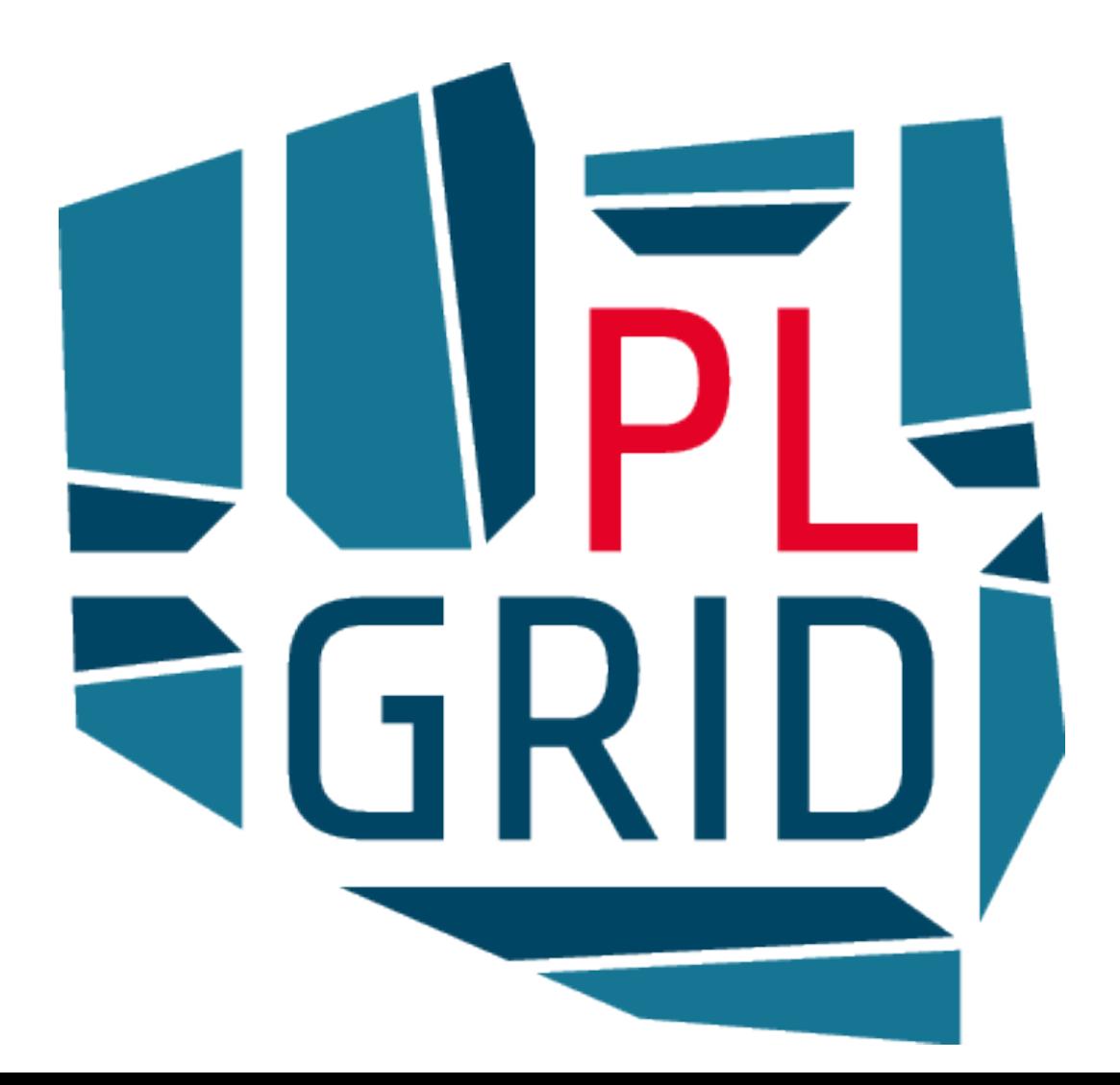

### **PLGrid to...**

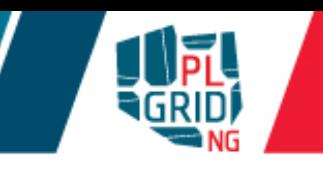

**Infrastruktura obliczeniowa dla polskich naukowców. Udostępnia usługi informatyczne o satysfakcjonującym**  i gwarantowanym **poziomie jakości**

## **Struktura konsorcjum**

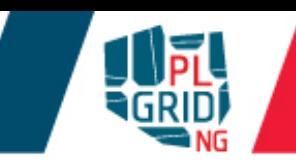

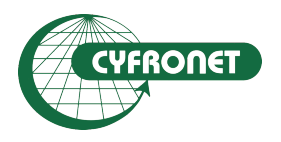

**Akademickie Centrum Komputerowe CYFRONET AGH w Krakowie (koordynator)**

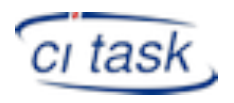

**Centrum Informatyczne Trójmiejskiej Akademickiej Sieci Komputerowej**

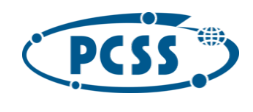

**Poznańskie Centrum Superkomputerowo Sieciowe w Poznaniu** 

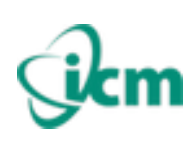

**Interdyscyplinarne Centrum Modelowania Matematycznego i Komputerowego w Warszawie**

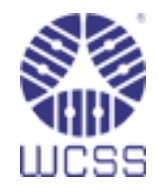

**Wrocławskie Centrum Sieciowo** - Superkomputerowe we **Wrocławiu**

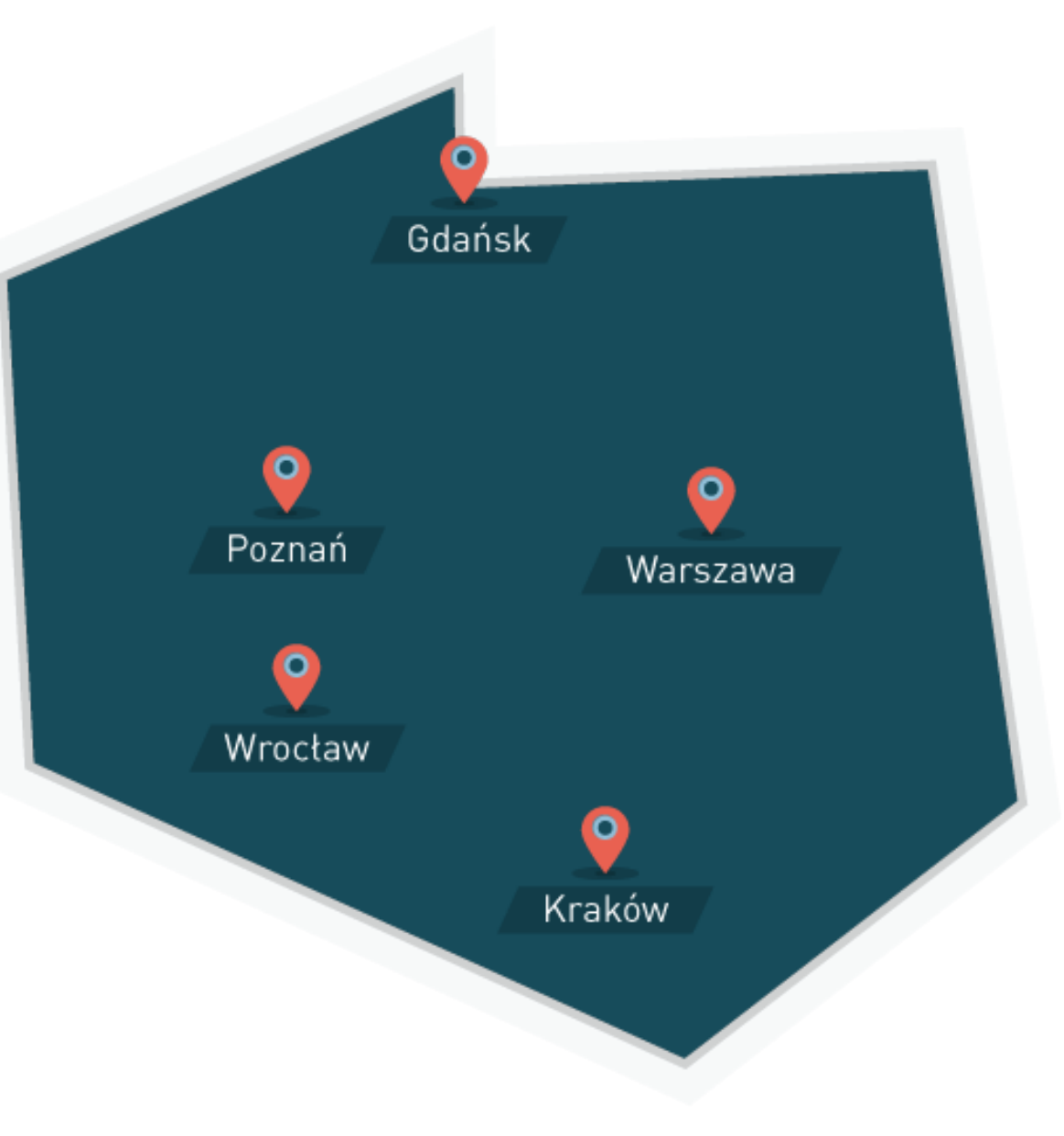

W infrastrukturze liczy blisko **3000 użytkownikó**w.

Efektem prac prowadzonych z pomoca Infrastruktury jest ponad 1500 publikacji.

Znakomita większość publikacji jest znajduje się w czasopismach z Listy Filadelfijskiej oraz jest wysoko punktowana przez **MNiSW**

Z infrastruktury korzystają:

- Pracownicy naukowi *i* dydaktyczni
- Doktoranci
- Magistranci w ramach prac dyplomowych
- Studenci
- Inne osoby uczestniczące w badaniach naukowych (w tym obcokrajowcy)

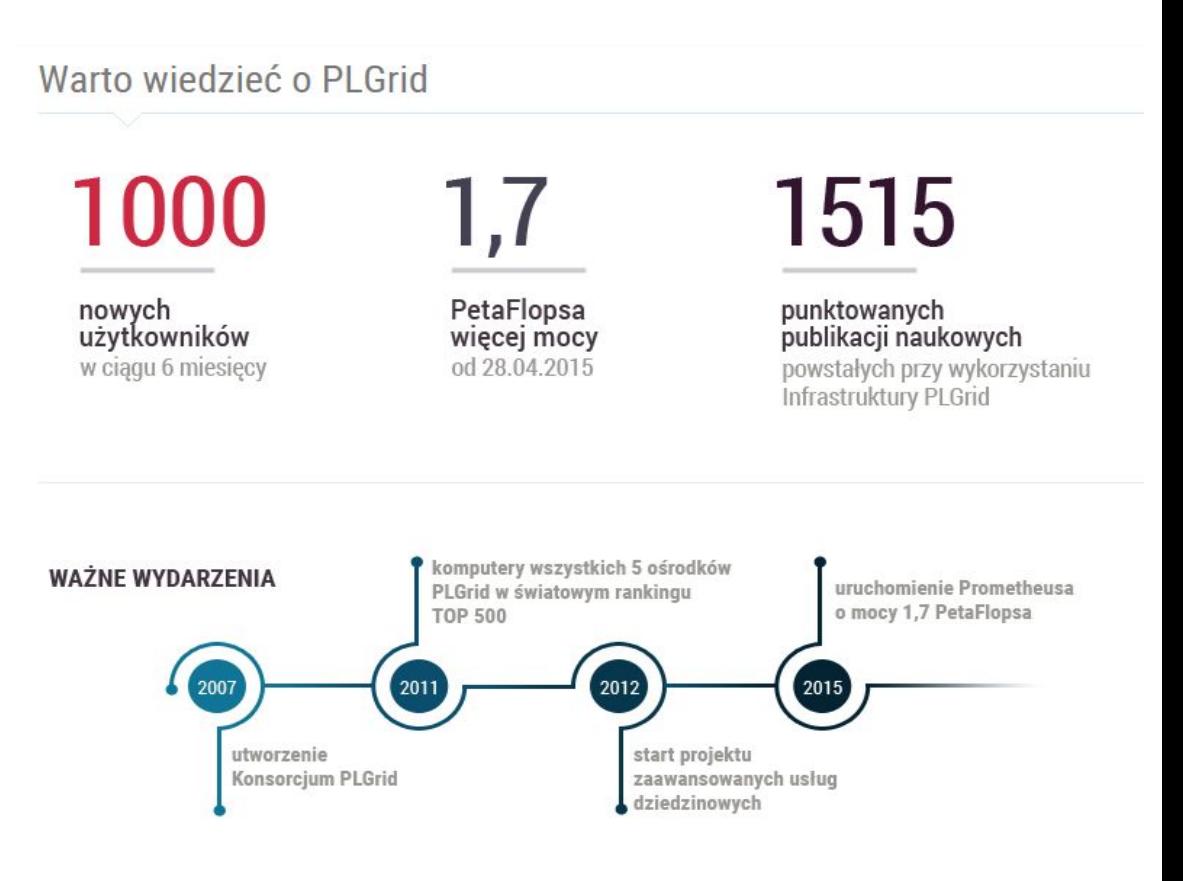

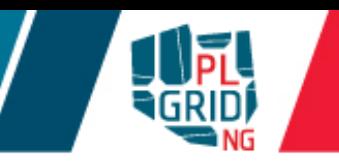

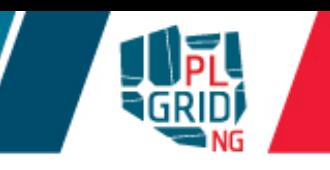

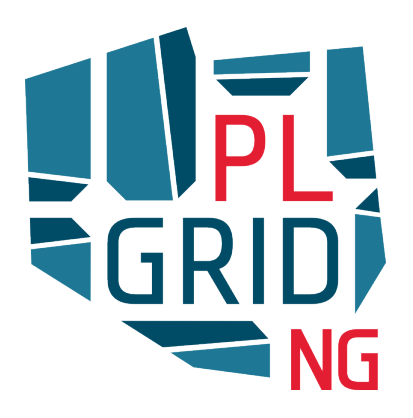

**Dziedzinowe Usługi Nowej Generacji w Infrastrukturze PLGrid dla Polskiej Nauki**

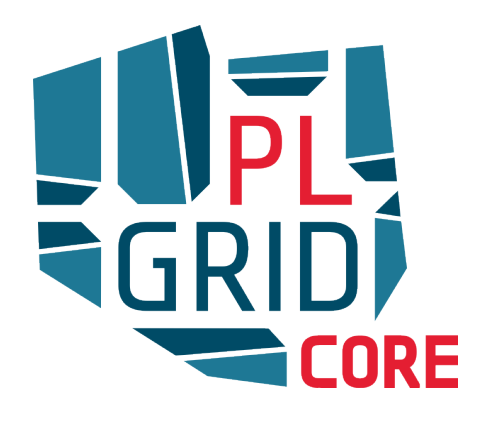

**Centrum Kompetencji w Zakresie Rozproszonych Infrastruktur obliczeniowych Typu Gridowego - PLGridCore**

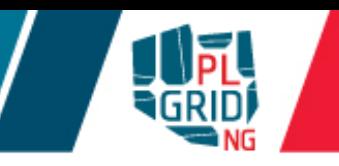

#### **Oferta**

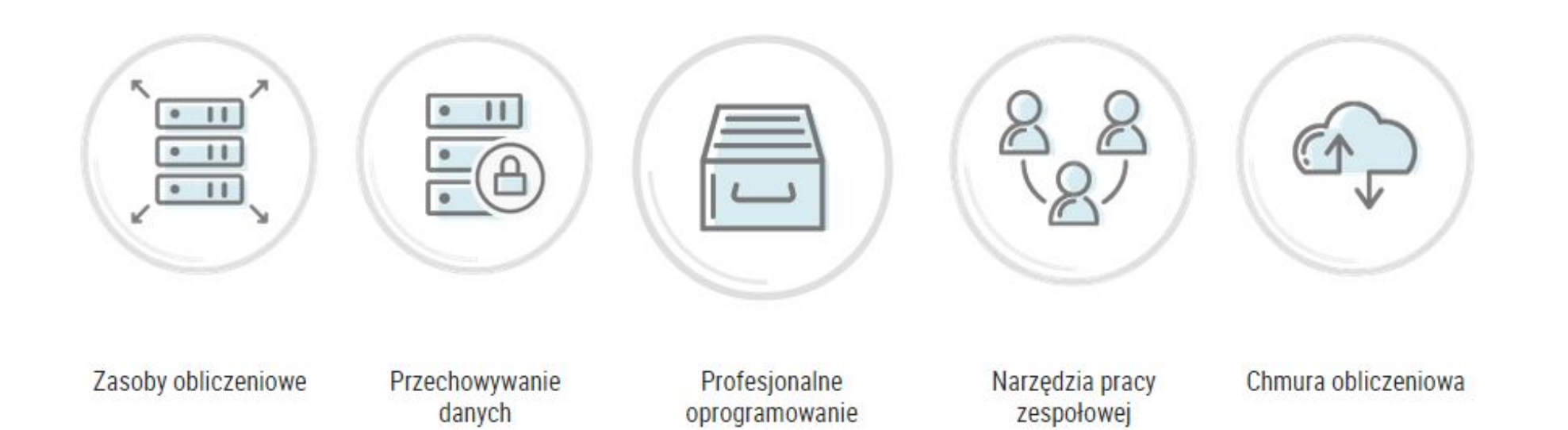

## **Parametry zasobów obliczeniowych**

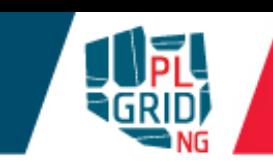

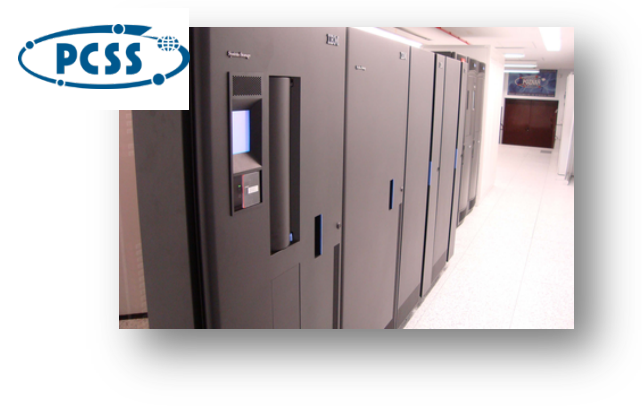

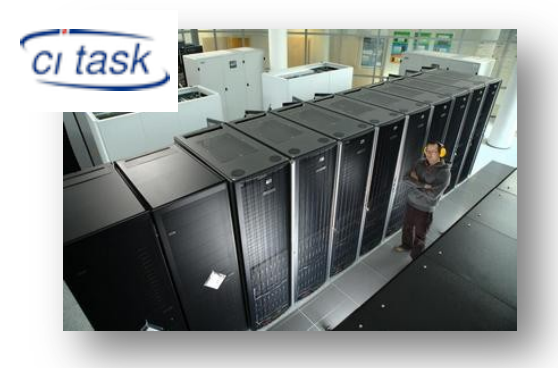

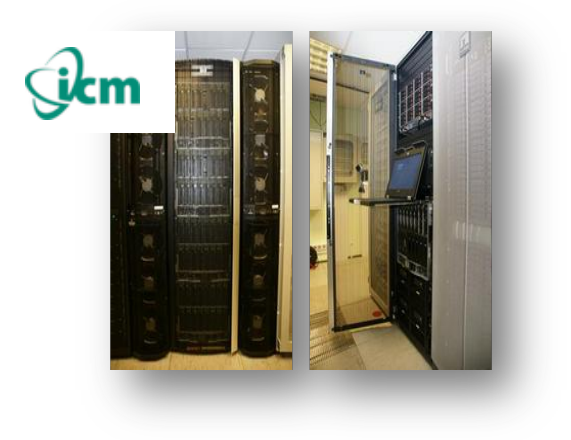

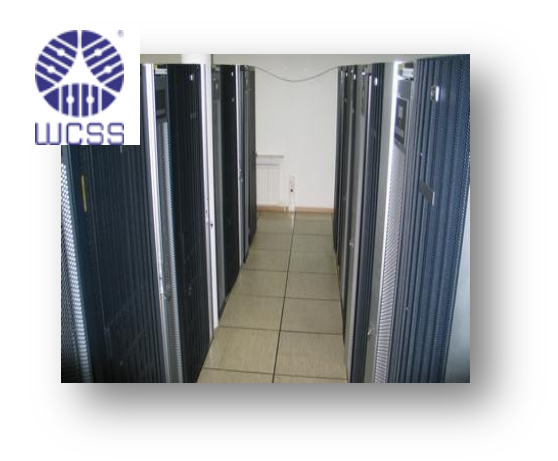

- **588 TFLOPS**  $\Box$
- **40 288 rdzeni**
- **108 TB RAM** F
- **5.8 PB dysków**

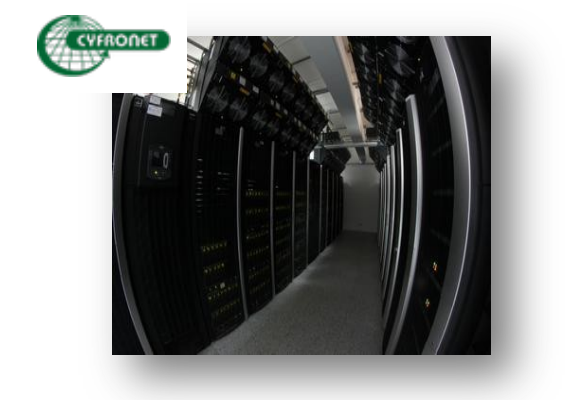

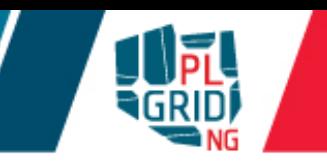

#### **Lista systemów z Polski**

- **49** Prometheus (ACK Cyfronet AGH) 1,65 PFLOPS (PLGrid)
- **126** Tryton (TASK) 0,63 PFLOPS (część dostępna w PLGrid)
- 135 Bem (WCSS) 0,63 PFLOPS (część dostępna w PLGrid)
- 155 Centrum Informatyczne Świerk 0,49 PFLOPS
- **269** Zeus (ACK Cyfronet AGH) 0,37 PFLOPS (PLGRrid)
- $\blacksquare$  380 Orion (ICM) 0,20 PFLOPS
- $418 -$  Nostromo (ICM)  $0.19$  PFLOPS

- HP Apollo 8000
- 1.65 PFLOPS (**49** na Top500 VI 2015)
- 1728 węzłów, 2x Intel Haswell E5-2680v3 2,5 GHz, 12 rdzeni
- 41 472 rdzeni, 13 824 na wyspie
- 216 TB DDR4 RAM (128 GB na węzeł)
- PUE ~1.05, 680 kW mocy całkowitej
- 15 szaf typu rack, 13  $m<sup>2</sup>$
- CentOS 7
- system gotowy do rozbudowy w trakcie produkcyjnego działania
- rozbudowa o czwartą wyspę obliczeniową (IX-X 2015)
	- dodatkowe 504 węzły (i ponad 0,5 PFLOPS)
		- $\blacksquare$  w tym 72 węzły z 2 x Tesla K40

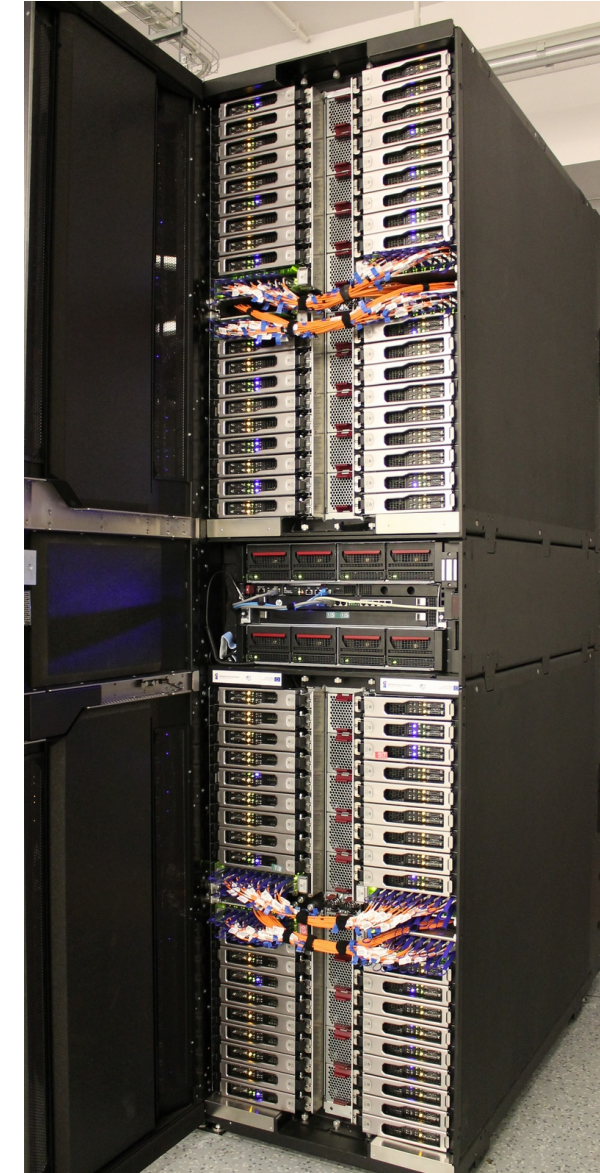

#### **Prometheus**

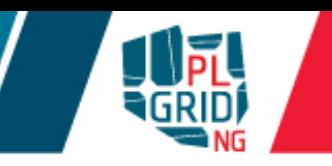

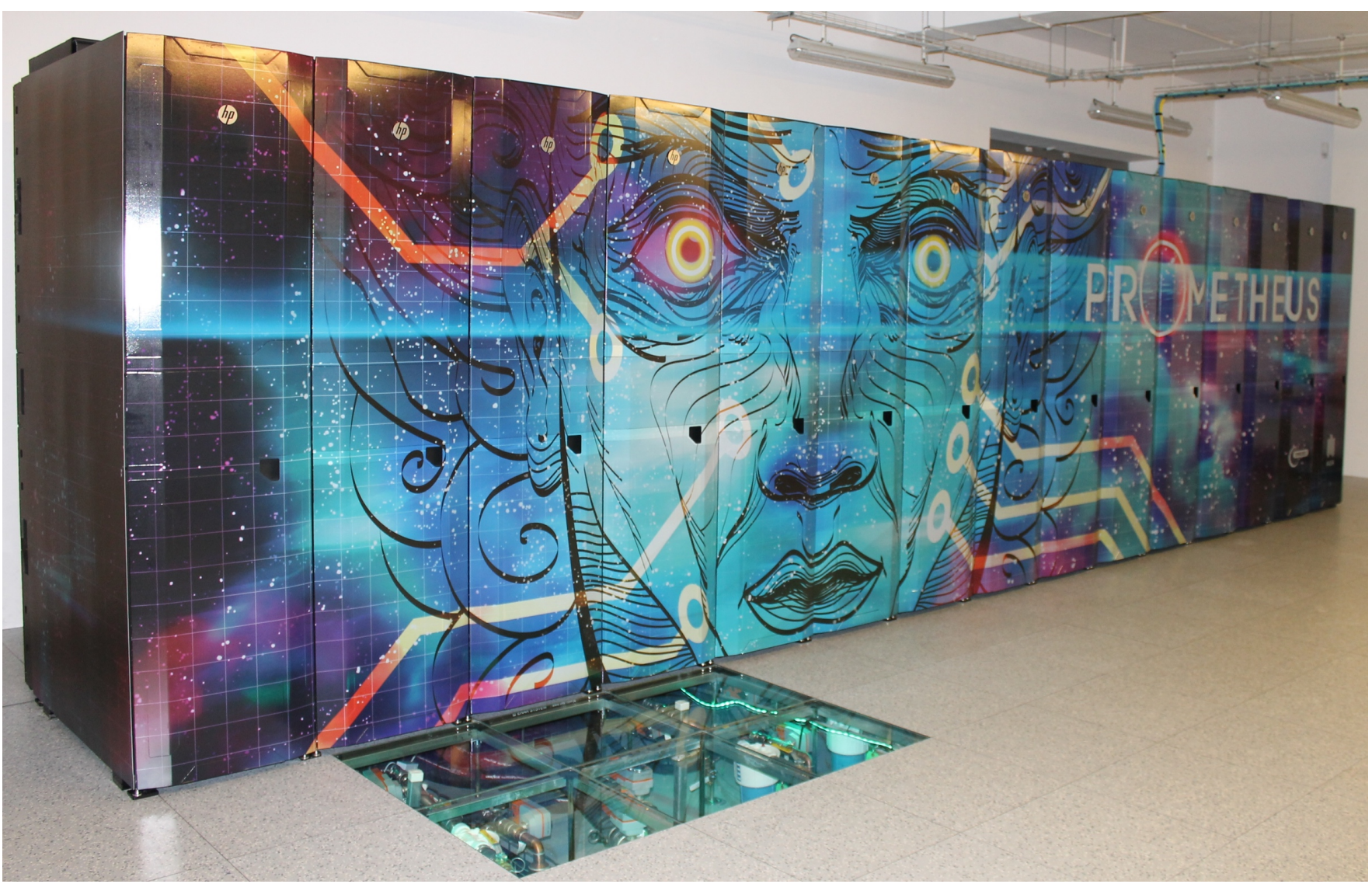

#### HP Apollo 8000  $\mathcal{L}_{\mathcal{A}}$

- efektywne chłodzenie wodne
- wydajność energetyczna (∼1,05 PUE)

## **Parametry zasobów obliczeniowych 2015**

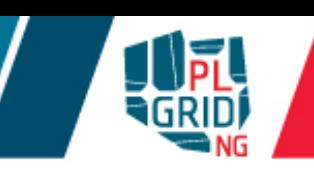

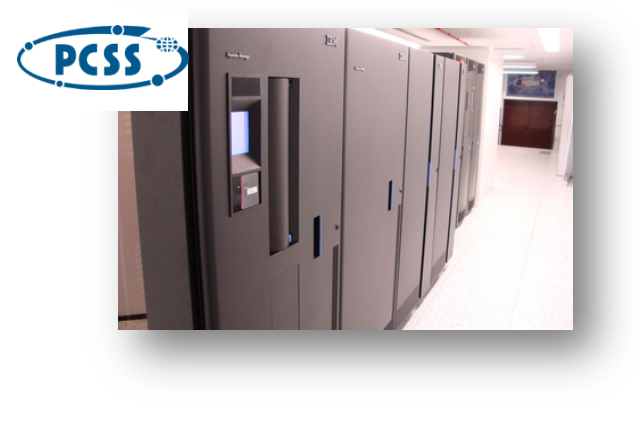

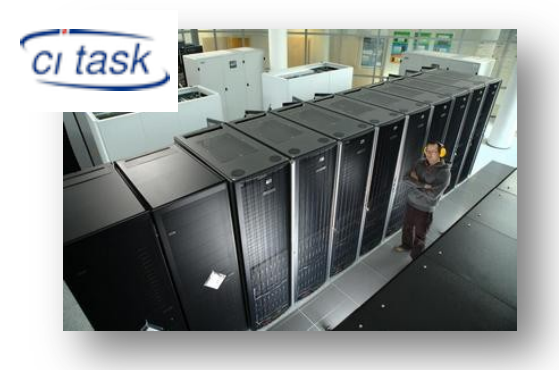

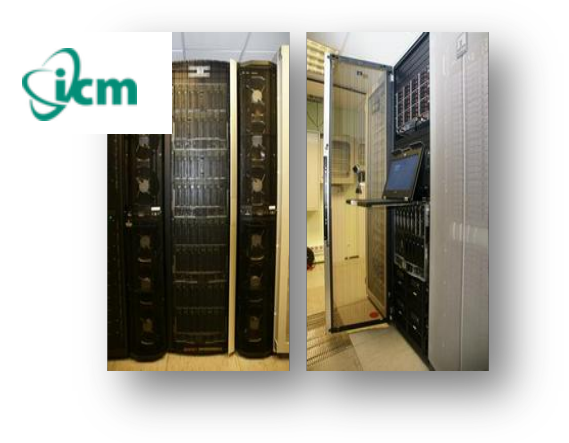

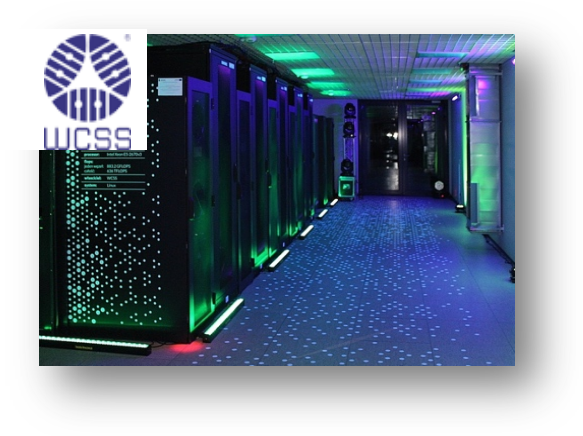

- **2,5+ PFLOPS**
- **85 000+ rdzeni**
- **300+ TB RAM**
- **15+ PB dysków**

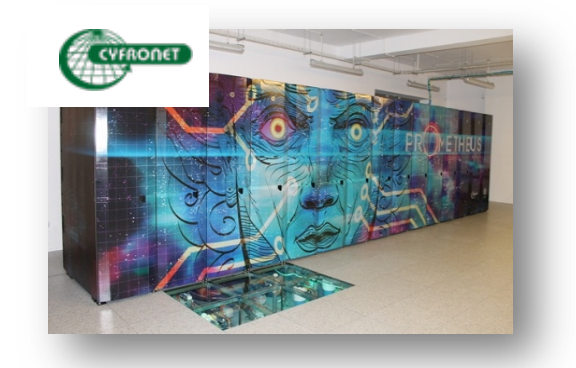

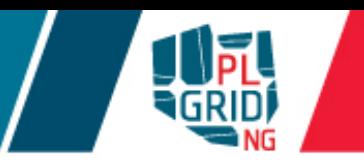

#### Dostępne rodzaje procesorów

Intel Xeon 4-, 6-, 12-, 14-rdzeniowe (do 28 rdzeni na węźle) AMD Opteron 6-, 12-, 16-rdzeniowe (do 64 rdzeni na węźle)

Akceleratory obliczeń

karty GPGPU NVidia Tesla (do 8 kart na węźle)

Intel Xeon Phi (do 2 kart na węźle)

Różne konfiguracje węzłów obliczeniowych od 8 do 64 rdzeni na węzeł do 512 GB RAM na węzeł vSMP (Intel Xeon) – do 6 TB RAM oraz 768 rdzeni

Pełna konfiguracja na stronie: www.plgrid.pl/oferta/zasoby\_obliczeniowe/opis\_zasobow/HPC

## **Sposoby dostępu**

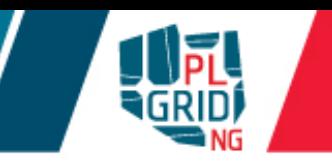

- PLGrid to różne sposoby dostępu do zasobów  $\overline{\mathcal{L}}$ 
	- I lokalne systemy kolejkowe na klastrach (CLI oraz GUI)
	- **oprogramowania pośredniczące (UNICORE, QosCosGrid, gLite)**
	- **maszyny wirtualne** (**https://cloud.plgrid.pl**)
	- **portale sieciowe (InSilicoLab, GridSpace2, PLG-Data, DataNet,...)**
- Zarządzanie dostępem do usług poprzez Portal Użytkownika PLGrid Ī. (https://portal.plgrid.pl)
- Katalog usług  $\overline{\mathcal{L}}$ 
	- usługi ogólne

https://docs.plgrid.pl/uslugi

usługi dedykowane wybranym dziedzinom nauki

https://docs.plgrid.pl/uslugi\_dziedzinowe

#### **Oprogramowanie**

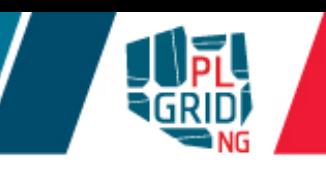

- **Chemia i Biologia:** ADF, AMBER, CFOUR, Dalton, GAMESS, Gaussian, Molcas, Molpro, MOPAC, NWChem, Open Babel, TURBOMOLE, AutoDock/AutoGrid, BLAST, Clustal, Siesta, Quantum Espresso, VASP (na licencjach własnych użytkownków), CPMD, Gromacs, NAMD
- **FEM:** Abaqus, Ansys/FLUENT, Nastran, OpenFOAM
- **Nanotechnologia:** ABINIT, Quantum Espresso,  $\mathcal{L}_{\mathcal{A}}$ NAMD
- **Interdyscyplinarne**: Mathematica, MATLAB, Simulink
- **Kompilatory i narzędzia**: Intel, PGI, GNU compilers, MKL, CUDA, MPI, OpenMP, Alinea, Python, R, Ruby

**Bazy danych**  $\mathcal{L}_{\mathcal{A}}$ 

**Możliwość instalacji dowolnego oprogramowania**

## **https://aplikacje.plgrid.pl/**

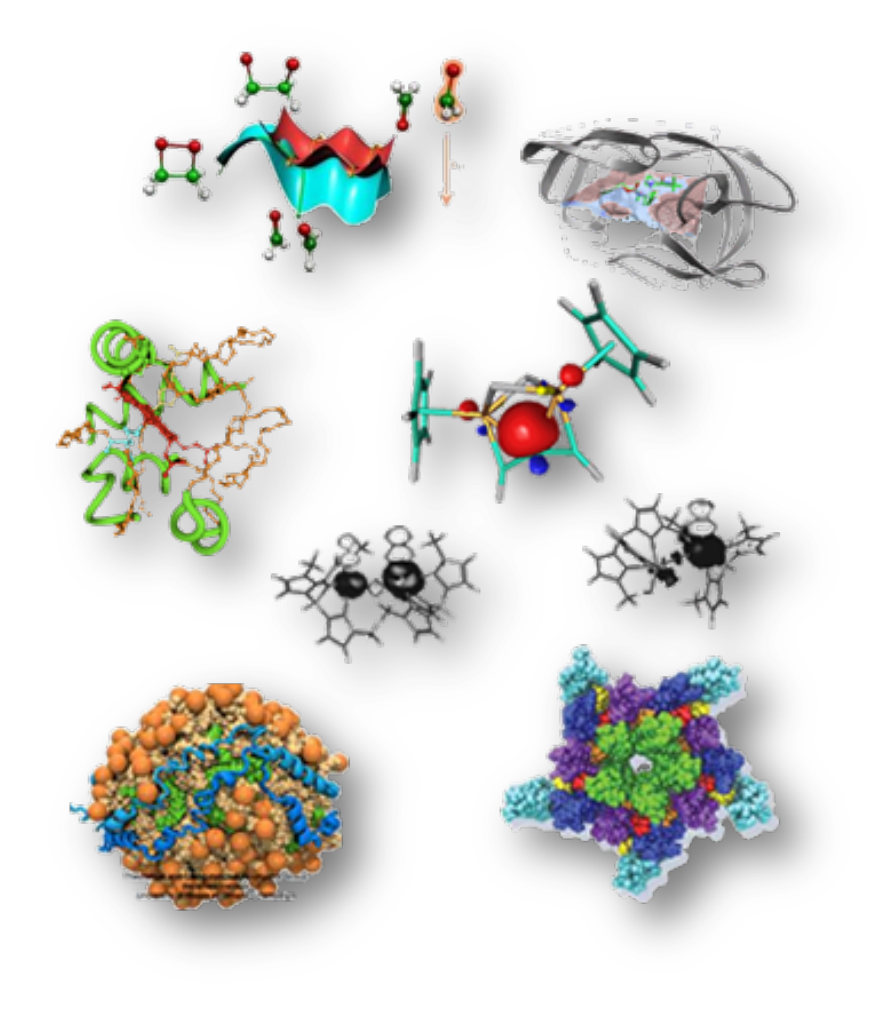

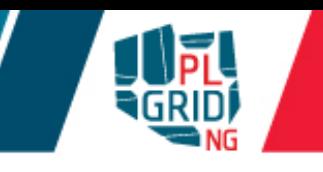

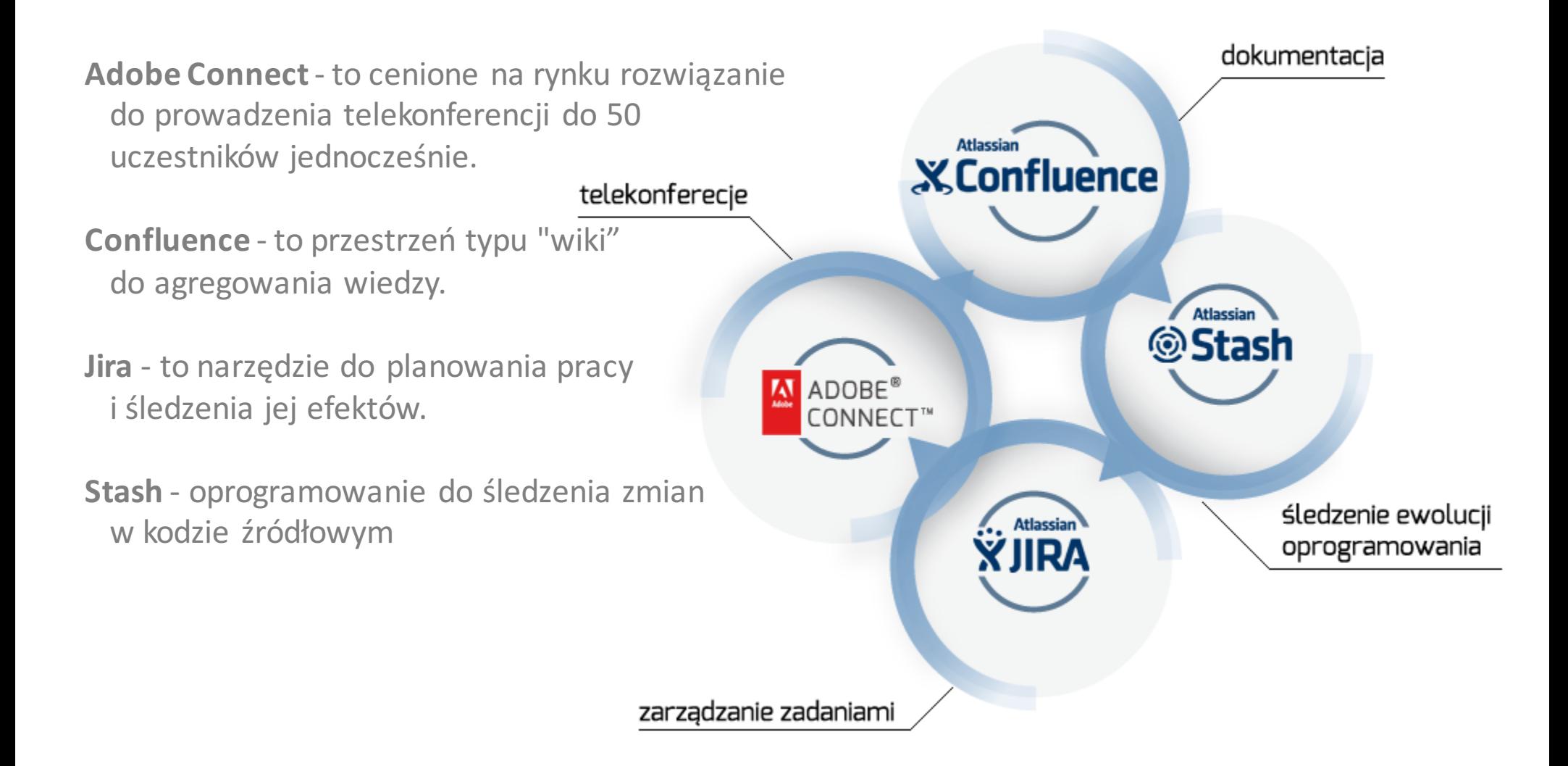

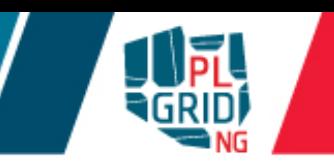

#### **https://data.plgrid.pl**

**Dostęp do danych przez przeglądarkę internetową** 

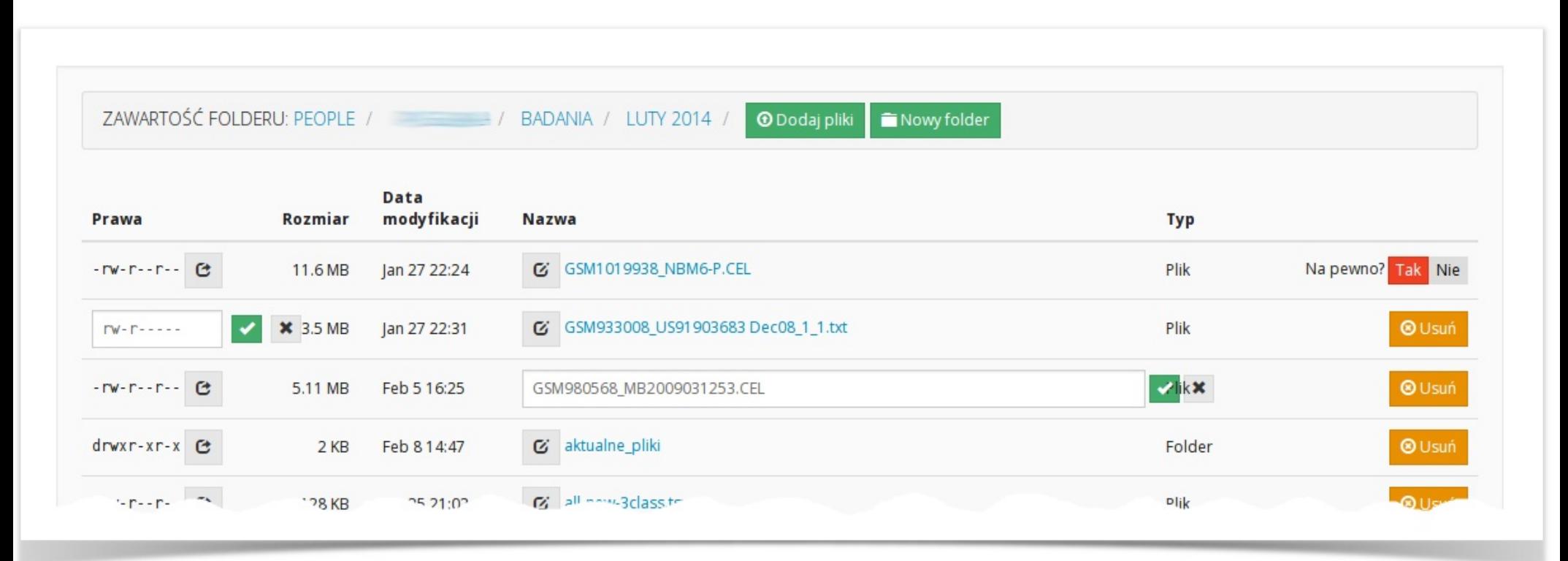

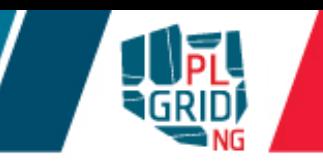

**rimrock** 

**https://submit.plgrid.pl**

- Rimrock Robust Remote Process and Job Controller
- Ułatwia pracę z zadaniami obliczeniowymi na zdalnych zasobach F.
- Umożliwia pracę z zadaniami wsadowymi oraz uruchomienie interaktywnej Ī. aplikacji

 $\blacksquare$  dostarcza prostego interfejsu RESTowego do wysyłania i odbioru danych oraz kontroli zadań

**http://www.qoscosgrid.org/trac/qcg-icon**

- Lekka aplikacja graficzna do zarządzania zadaniami gridowymi  $\overline{\mathbb{R}}$
- Szerokie portfolio wspieranych aplikacji z chemii obliczeniowej  $\overline{\mathbb{R}^2}$

**Gaussian** 

**GAMESS** 

Molpro

Dalton

Turbomole

ADF

CRYSTAL09 

integracja z GaussView  $\overline{\mathbb{Z}}$ 

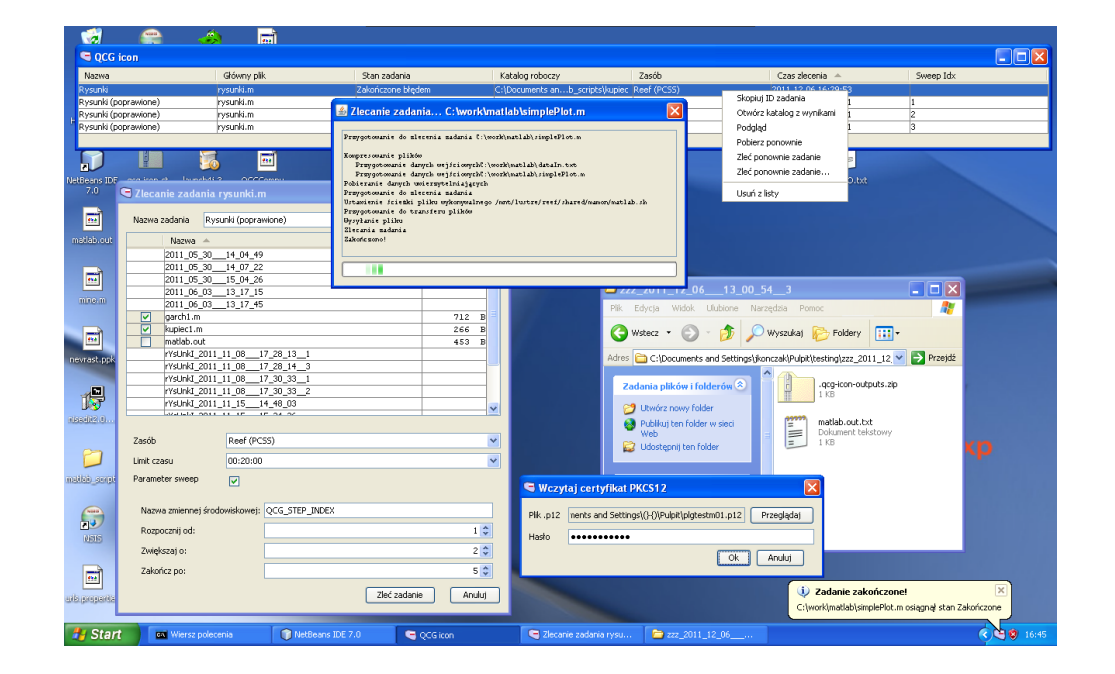

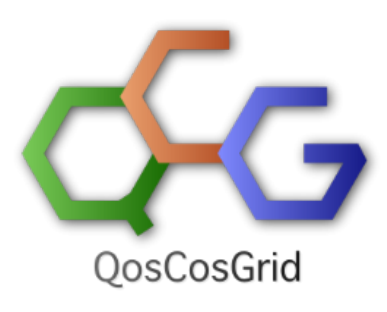

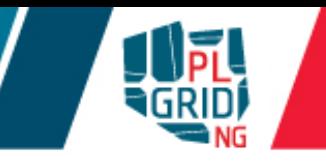

## **InSilicoLab**

**http://insilicolab.grid.cyfronet.pl**

Środowisko pracy z systemem zintegrowanych narzędzi, które: T.

wspomagają zarządzanie złożonymi obliczeniami

**automatyzują powtarzalne cykle obliczeń** 

umożliwiają w wygodny sposób zarządzanie procesem obliczeń

ułatwiają zarządzanie rozproszonymi danymi eksperymentu

**umożliwiają wspólną analize rezultatów wielu równoległych obliczeń** 

ułatwiają współpracę pomiędzy badaczami pracującymi nad wspólnymi projektami

nie rozpraszają użytkowników wykorzystywaną technologią - bez forsowania zmiany sposobu myślenia naukowców

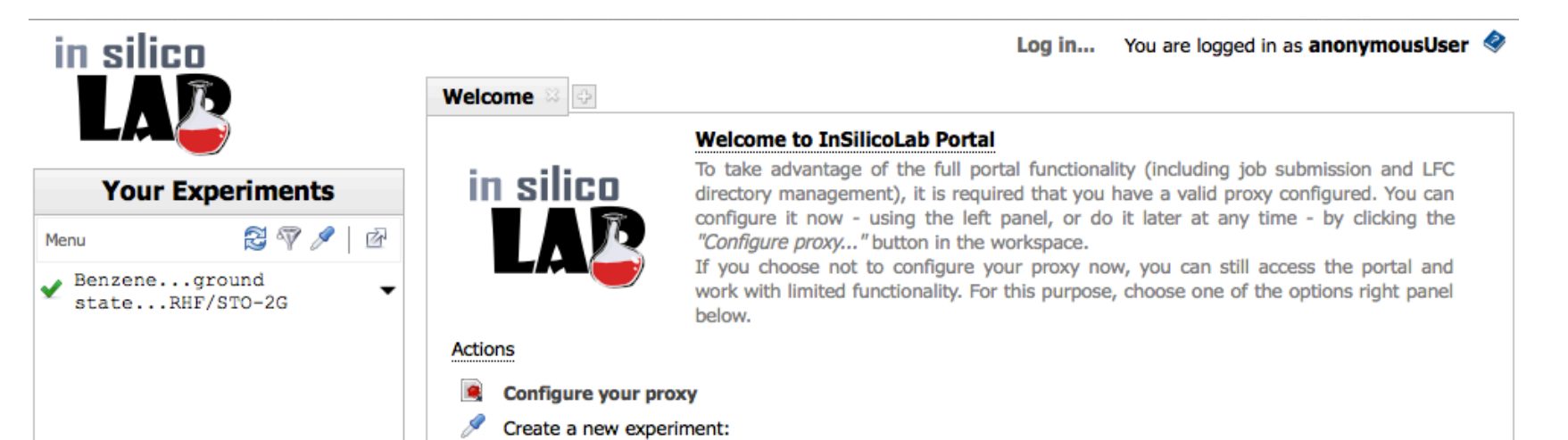

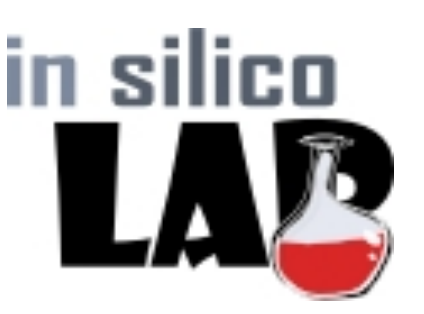

## **InSilicoLab - dostępne domeny badawcze**

**http://insilicolab.grid.cyfronet.pl**

- **Chemia kwantowa oraz biochemia**
	- **u** obliczenia pakietami Gaussian, GAMESS, Turbomole

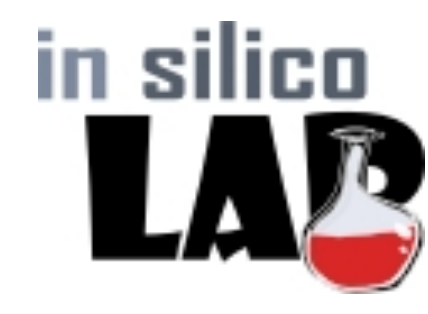

- **Trajectory Sculptor półautomatyczne przycinanie dużych układów** molekularnych (np. wyników symulacji MD)
- $\blacksquare$  możliwość łączenia obu typów eksperymentów
- **Astrofizyka**
	- **obliczenia hydrodynamiczne metodami objętości skończonej**
	- obliczenia dla konsorcjum Cherenkov Telescope Array (CTA)
- **Geofizyka**
	- **badania sejsmiczności indukowanej (IS-EPOS)**

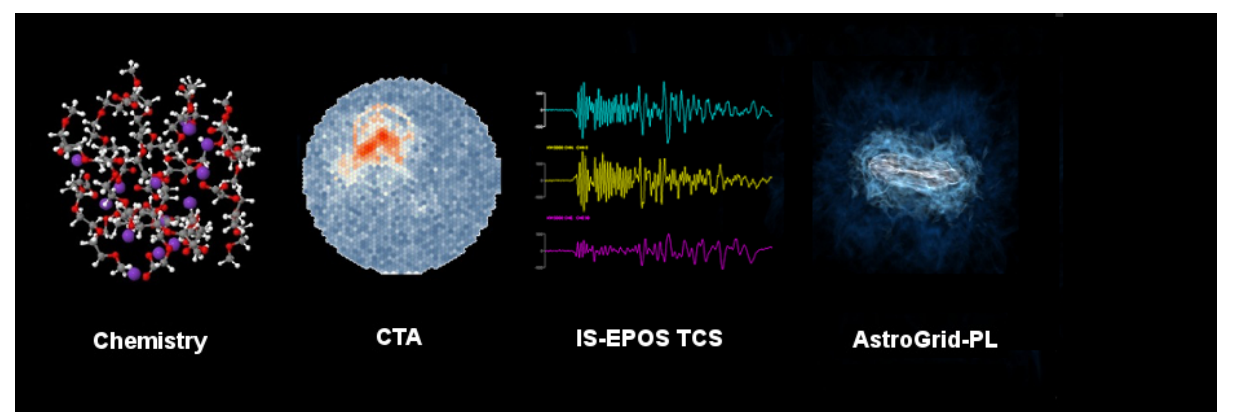

**https://insilicolab.chemia.plgrid.pl/**

- Dwa typy eksperymentów  $\overline{\mathcal{L}}$ 
	- obliczenia z wykorzystaniem metod chemii kwantowej
	- **Trajectory Sculptor**
- Obliczenia metodami chemii kwantowej  $\mathcal{L}_{\mathcal{A}}$ 
	- dostępne aplikacje
		- Gaussian
		- GAMESS
		- **TUROBMOLE**
		- Niedoida
		- Terachem
	- automatyczna wstępna analiza wyników obliczeń
	- możliwość równoczesnych obliczeń dla różnych geometrii w jednym eksperymencie

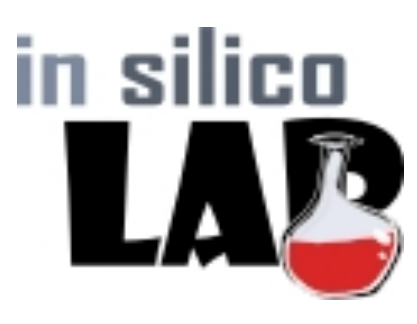

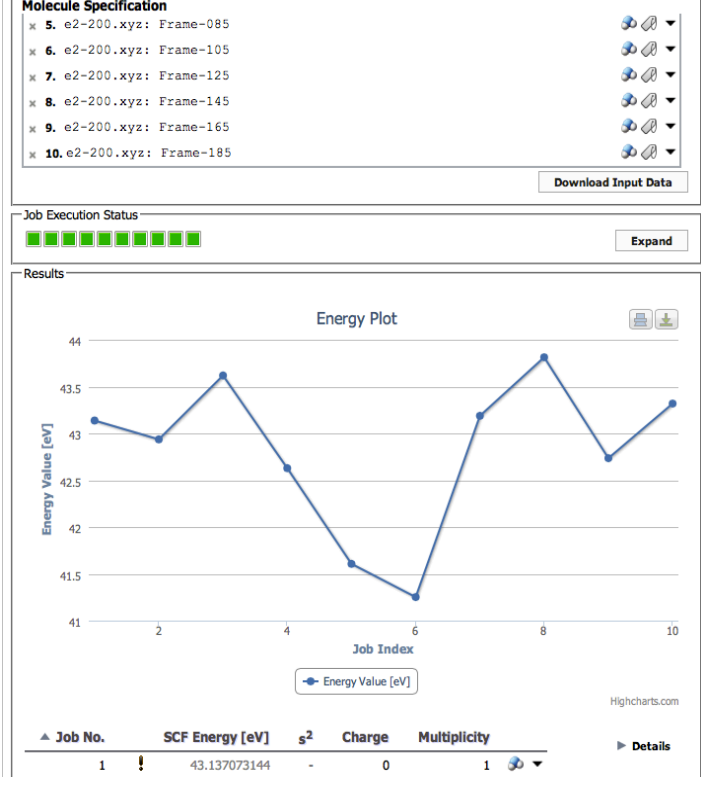

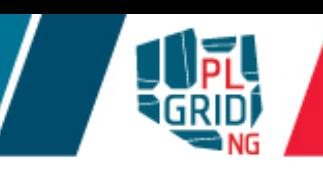

**https://insilicolab.chemia.plgrid.pl/**

- **Trajectory Sculptor** narzędzie do przetwarzania trajektorii Ē. wynikowych z obliczeń dynamiki molekularnej
	- $\blacksquare$  automatyczna ekstrakcja istotnych dla użytkownika fragmentów struktur z trajektorii MD
	- $\blacksquare$  automatyczne przycinanie ramek trajektorii wybranych przez użytkownika
	- **wyniki eksperymentu mogą być użyte w obliczeniach** wykorzystujących metody chemii kwantowej

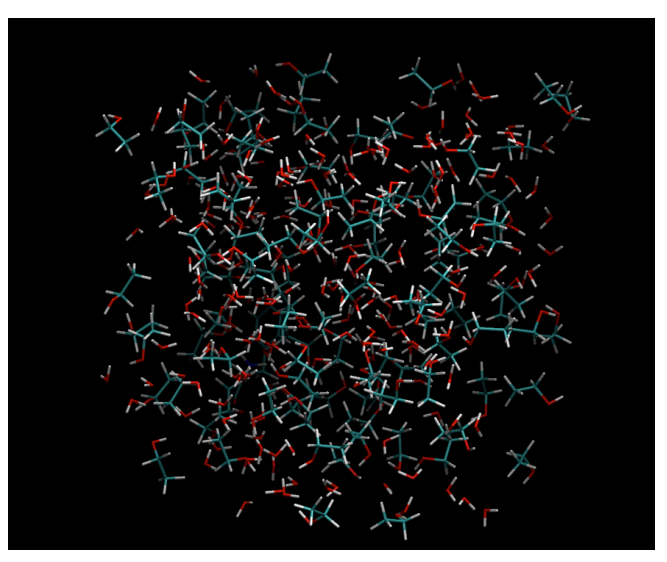

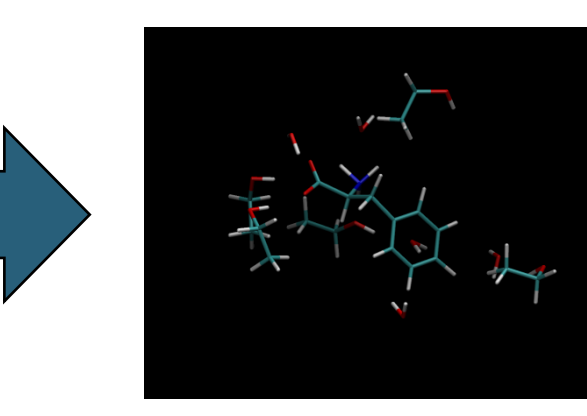

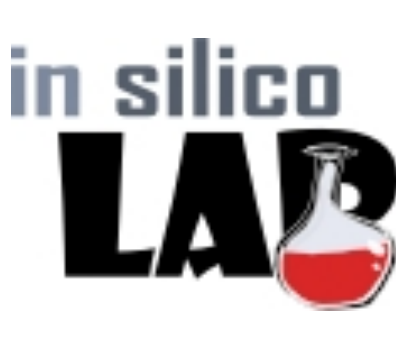

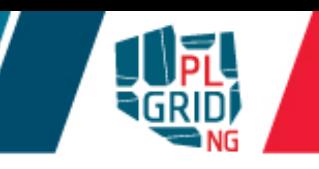

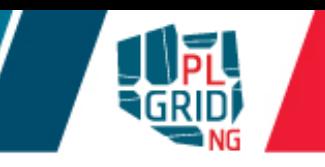

#### **https://statystyka.plgrid.pl/**

- I Zintegrowana platforma usług dedykowanych statystycznej analizie danych w wielodziedzinowych zagadnieniach naukowych
	- ułatwia wybór testu statystycznego dla analizy badanego zagadnienia
	- udostępnia otwarte repozytorium kilkudziesięciu popularnych testów statystycznych
	- **oraz zestaw aplikacji do analizy szeregów czasowych.**

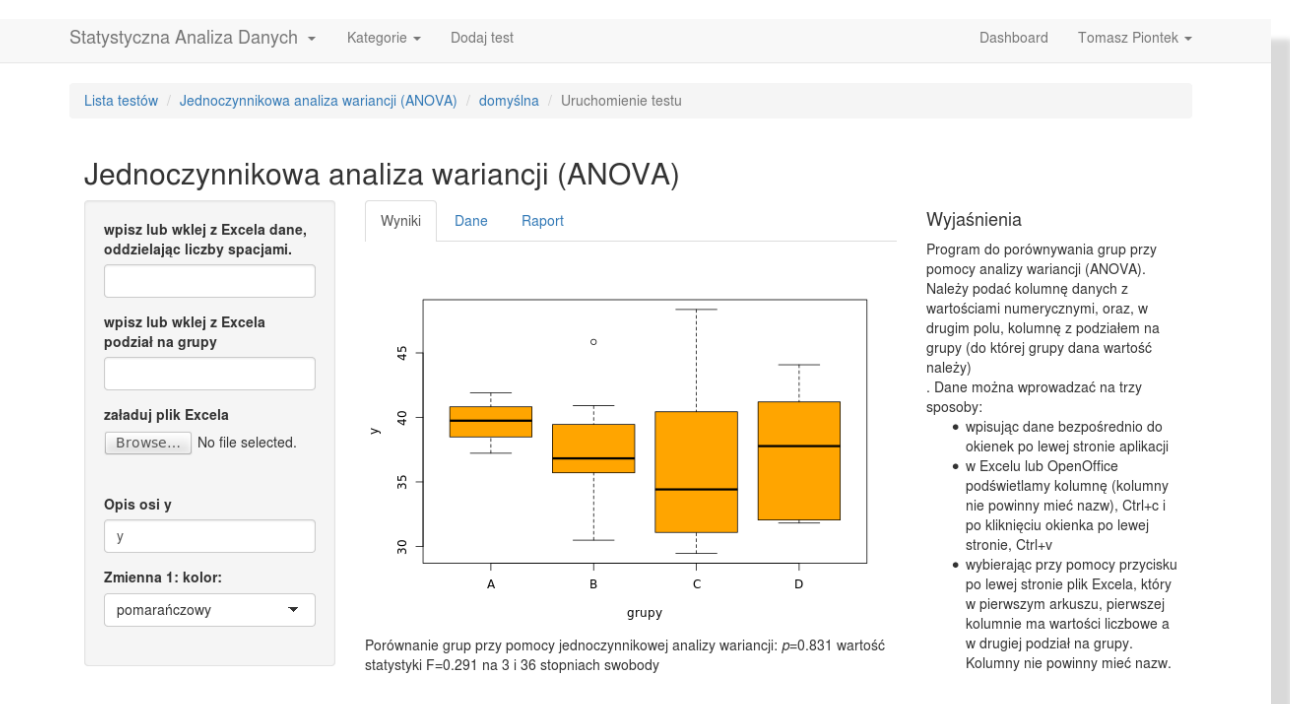

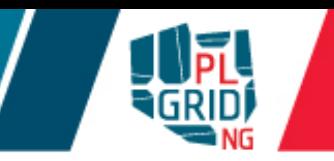

# **Dostęp do Infrastruktury**

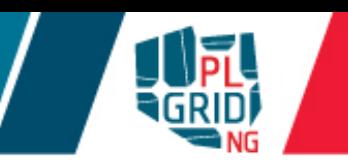

- Rejestracja elektroniczna przez Portal Użytkownika PLGrid (https://portal.plgrid.pl)  $\overline{\phantom{a}}$
- Weryfikacja użytkownika na podstawie nr OPI i danych w bazie Ludzie Nauki J. (http://www.nauka-polska.pl/)

$$
\underbrace{\text{def}}_{\text{GRID}} \text{PORTAL} \text{P}\underbrace{\text{P} \text{ORTAL}}_{\text{GRID}} \text{P} \underbrace{\text{P}}_{\text{C}} \text{Grid}
$$

Po rejestracji użytkownik uzyskuje możliwość:

- Zarządzanie dostępem do usługi wielu aplikacji T.
- Monitoring zużycia zasobów  $\overline{\phantom{a}}$
- Zarządzanie grantami obliczeniowymi T.
- Zarządzanie certyfikatami gridowymi T.
- Dostęp do wszystkich zasobów przy użyciu jednego konta i jednego hasła (lub  $\overline{\phantom{a}}$ certyfikatu gridowego)
- Certyfikat jest niezbędny do dostępu do infrastruktury gridowej,  $\overline{\phantom{a}}$ jest "dowodem osobistym" użytkownika i potwierdza jego tożsamość w usługach gridowych – zastępuje hasło
- Certyfikaty są wystawiane przez zaufane Centra Certyfikacji (ang.  $\overline{\phantom{a}}$ *Certification Authority, CA)*
- Certyfikaty zwykle ważne są **jeden rok**  $\overline{\phantom{a}}$
- Zadania obliczeniowe posługują się certyfikatem krótko żyjącym (proxy)

**możliwe jest jego automatyczne odnawianie** 

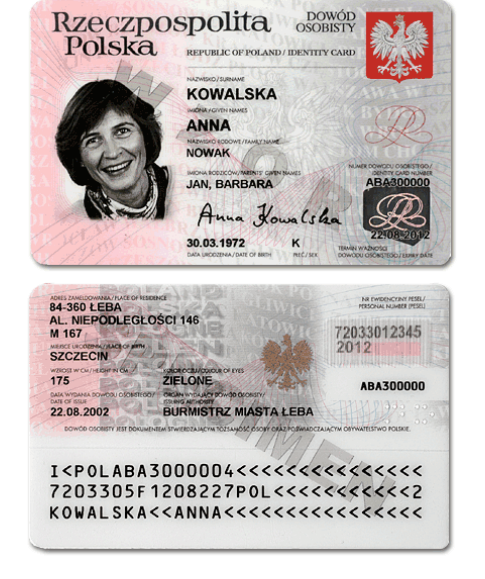

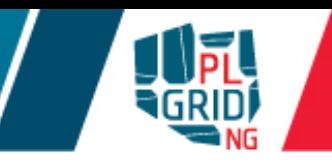

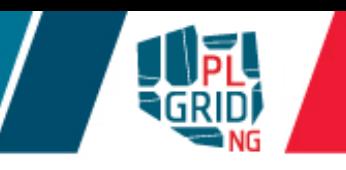

- Dla użytkowników PL-Gridu dostępne są dwa CA
	- Simple CA (http://plgrid-sca.wcss.wroc.pl)
	- **Polish Grid CA** (**https://plgrid-ca.pl**)
- Simple CA:
	- **certyfikat uzyskuje się poprzez portal https://portal.plgrid.pl/**
	- **generowany na żądanie dla każdego użytkownika (automatycznie)**
	- **dostęp ograniczony do polskich zasobów**
- PL-Grid CA
	- **certyfikat uzyskuje się poprzez portal https://plgrid-ca.pl**
	- użytkownik musi potwierdzić tożsamość w Urzędzie Rejestracji (RA)
	- **umożliwia pracę na całości gridu w European Grid Initiative (EGI)**

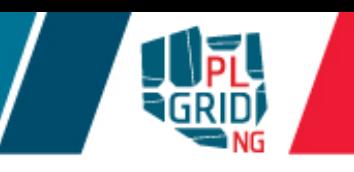

- Certyfikaty gridowe mogą być przechowywane w różnych formatach. T. Najbardziej rozpowszechnione to:
	- $\blacksquare$  PKCS #12
		- **Example 2** certyfikat wraz z kluczem prywatnym znajduje się w jednym pliku binarnym zwykle o rozszerzeniu . p12
	- PEM
		- **certyfikat stanowi para plików tekstowych:** 
			- klucz prywatny (zwykle  $userkey.pem$ )
			- **plik certyfikatu (zwykle** usercert.pem)
- **Certyfikaty w formacie PEM używane są** 
	- większość oprogramowania pośredniczącego (często domyślny format)
- Certyfikaty w formacie PKCS #12 używane są przez
	- **przeglądarki internetowe**
	- większość oprogramowania pośredniczącego

#### **Recepta:**

- Wygeneruj swój certyfikat gridowy
	- np. certyfikat z Simple CA na Portalu Użytkownika PL-Grid

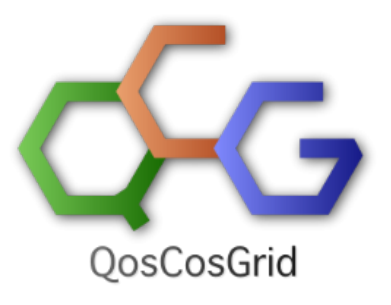

- zakładka "Moje Konto", ramka "Certyfikaty Użytkownika"
- Zainstaluj swój certyfikat gridowy w przeglądarce  $\mathcal{C}$
- Przejdź na Portal Użytkownika PL-Grid https://portal.plgrid.pl Ō.
- Zarejestruj swój certyfikat w Portalu PL-Grid
	- zakładka "Moje Konto", ramka "Certyfikaty Użytkownika"
- Aplikuj o usługę "Globalny dostęp QosCosGrid"  $\mathcal{L}_{\mathcal{A}}$ 
	- **u** zakładka "Moje Konto", ramka "Katalog Usług", "Usługi Globalne"

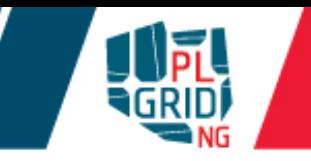

#### **Recepta:**

- Wygeneruj swój certyfikat gridowy
	- **np.** certyfikat z Simple CA na Portalu Użytkownika PL-Grid

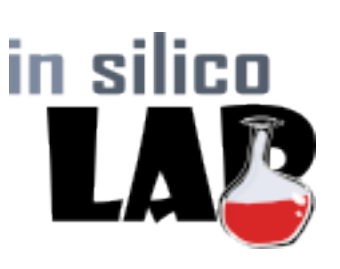

- zakładka "Moje Konto", ramka "Certyfikaty Użytkownika"
- Zainstaluj swój certyfikat gridowy w przeglądarce  $\overline{\phantom{a}}$
- Przejdź na Portal Użytkownika PL-Grid https://portal.plgrid.pl
- Zarejestruj swój certyfikat w Portalu PL-Grid
	- zakładka "Moje Konto", ramka "Certyfikaty Użytkownika"
- Aplikuj o usługę "Globalny dostęp gLite"
	- zakładka "Moje Konto", ramka "Katalog Usług", "Usługi Globalne"
	- **The Theoret Exercise informacji o użytkowniku w infrastrukturze może** trwać do 6 godzin
- Aplikuj o usługę "InSilicoLab for Chemistry"  $\mathcal{L}^{\mathcal{A}}$ 
	- **zakładka "Moje Konto", ramka "Katalog Usług", "Platforma** dziedzinowa: Chemia"

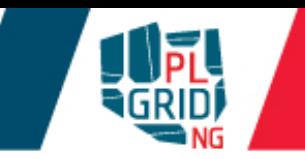

#### **Recepta:**

- Wykonywanie obliczeń na kratach GPGPU wymaga dodatkowo dostępu do klilku dodatkowych usług. Dlatego:
- Aplikuj o usługę "Dostęp do UI Cyfronet"

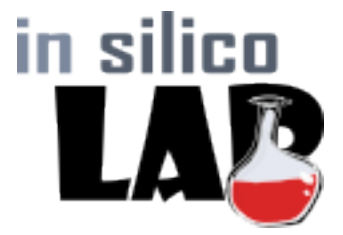

- zakładka "Moje Konto", ramka "Katalog Usług", "Usługi dostępowe"
- Aplikuj o usługę "Dostęp do GPGPU Cyfronet"
	- zakładka "Moje Konto", ramka "Katalog Usług", " Usługi dostępowe"
- Aplikuj o usługę "PLG-Data"
	- zakładka "Moje Konto", ramka "Katalog Usług", " Usługi dostępu do danych"
- Aplikuj o usługę "Rimrock"
	- **zakładka "Moje Konto", ramka "Katalog Usług", " Usługi inne"**

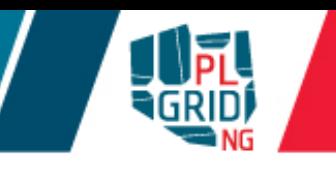

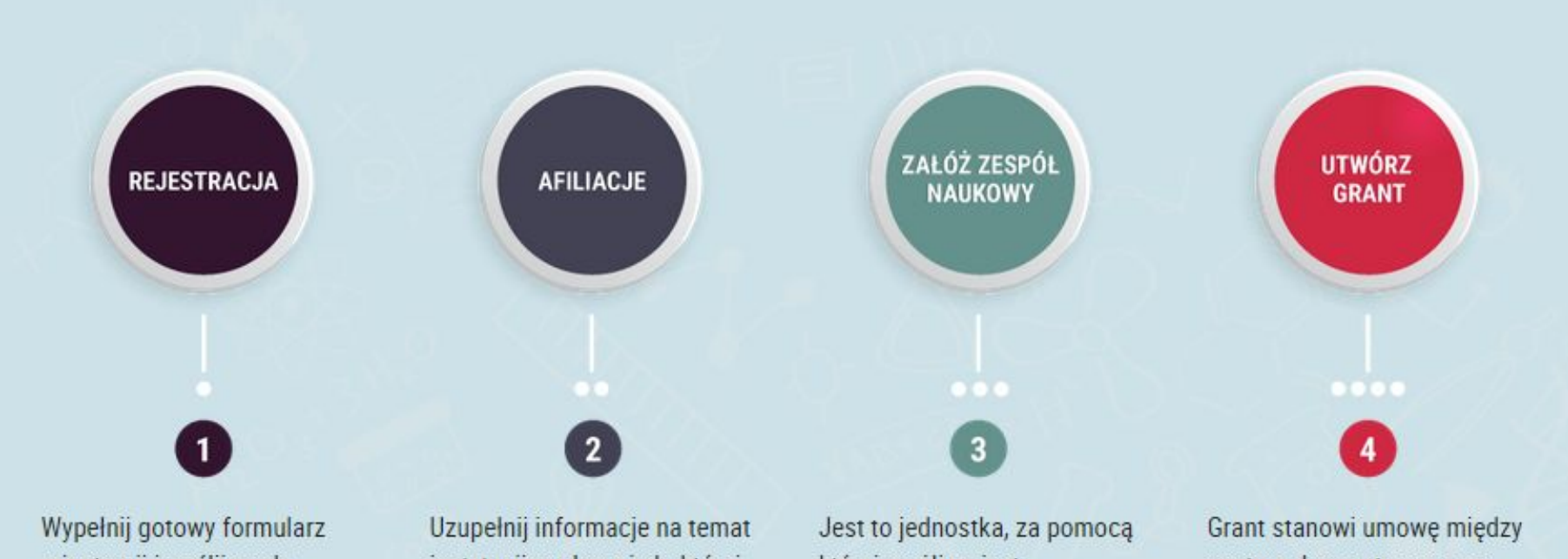

rejestracji i wyślij go do weryfikacji. Następnie kliknij w link aktywacyjny, który otrzymałeś w mailu. Konto zostanie aktywowane!

instytucji naukowej, do której przynależysz. Afiliacja polskiej jednostki naukowej umożliwi dostęp do pełnej oferty Infrastruktury PLGrid.

której możliwe jest negocjowanie zasobów obliczeniowych. Odzwierciedla cały zespół badawczy lub użytkownika pracującego samodzielnie.

centrum komputerowym a użytkownikiem. Określany jest w niej rodzaj usługi, jej parametry oraz gwarancje otrzymania.

#### **Szkolenia**

- **zdalne https://portal.plgrid.pl/**lub **https://ekursy.plgrid.pl/**
- z trenerem informacje na  $\overline{\mathcal{C}}$ **http://www.cyfronet.krakow.pl/**

#### **Podręcznik Użytkownika**

Dostępny online:  $\mathbb{R}^n$ **https://docs.plgrid.pl/podrecznik\_uzytkownika**

#### **Konsultacje z ekspertami**

**za pośrednictwem Helpdesk PLGrid: https://helpdesk.plgrid.pl helpdesk@plgrid.pl**

**Forum użytkowników**

**https://zapytaj.plgrid.pl/**

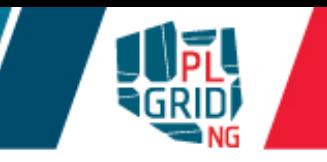

- **Dzień Otwarty ACK Cyfronet AGH: 23.11.2015**
	- **Rozstrzygnięcie konkursu na najlepszą pracę doktorską zrealizowaną** w oparciu o zasoby ACK Cyfronet AGH

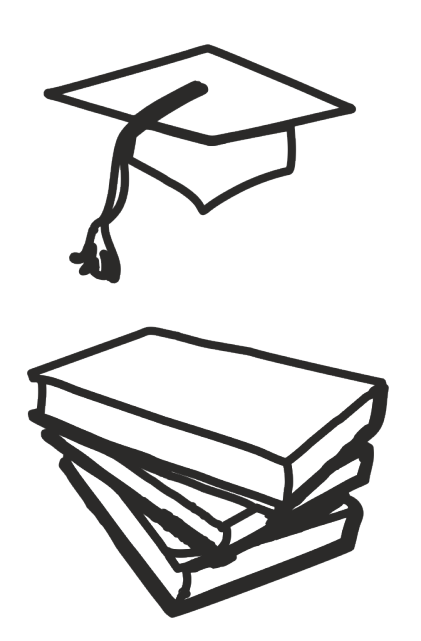

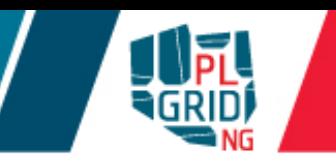

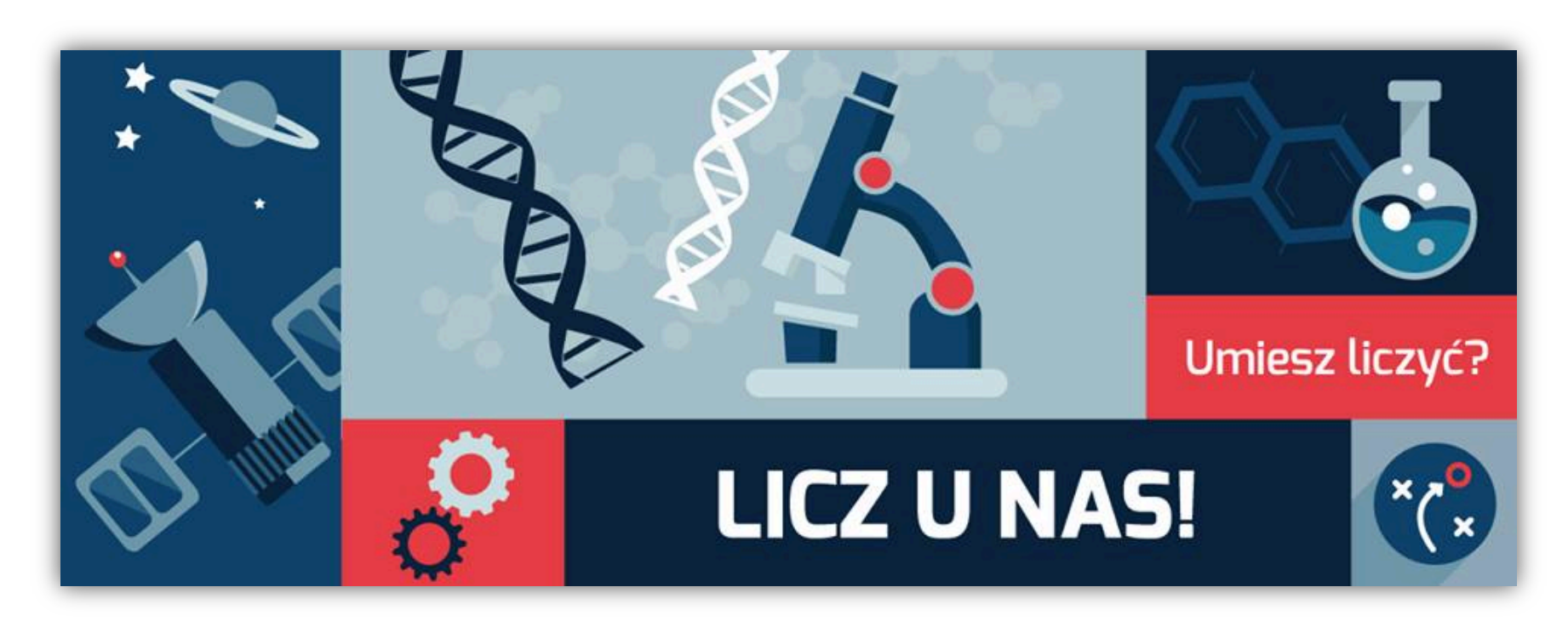

Rejestracja: https://portal.plgrid.pl

**helpdesk@plgrid.pl**

**+48 12 632 33 55 wew. 312**